## **Prioritised Science Pipelines Technical Debt**

Please use the table below to nominate "technical debt" or longstanding issues which you feel should be prioritised during the F18 development cycle.

Some issues may be well described by a single ticket; if so, feel free just to mention that. Others may need more description — please add a concise summary of the issue, and link to any tickets you're aware of which are relevant.

Add your name to the "nominated by" to express your support for topics which you think are particularly important, even if you didn't originally nominate them. (But note that this is not a popular vote, and we won't necessarily simply address the topics with the most votes first.)

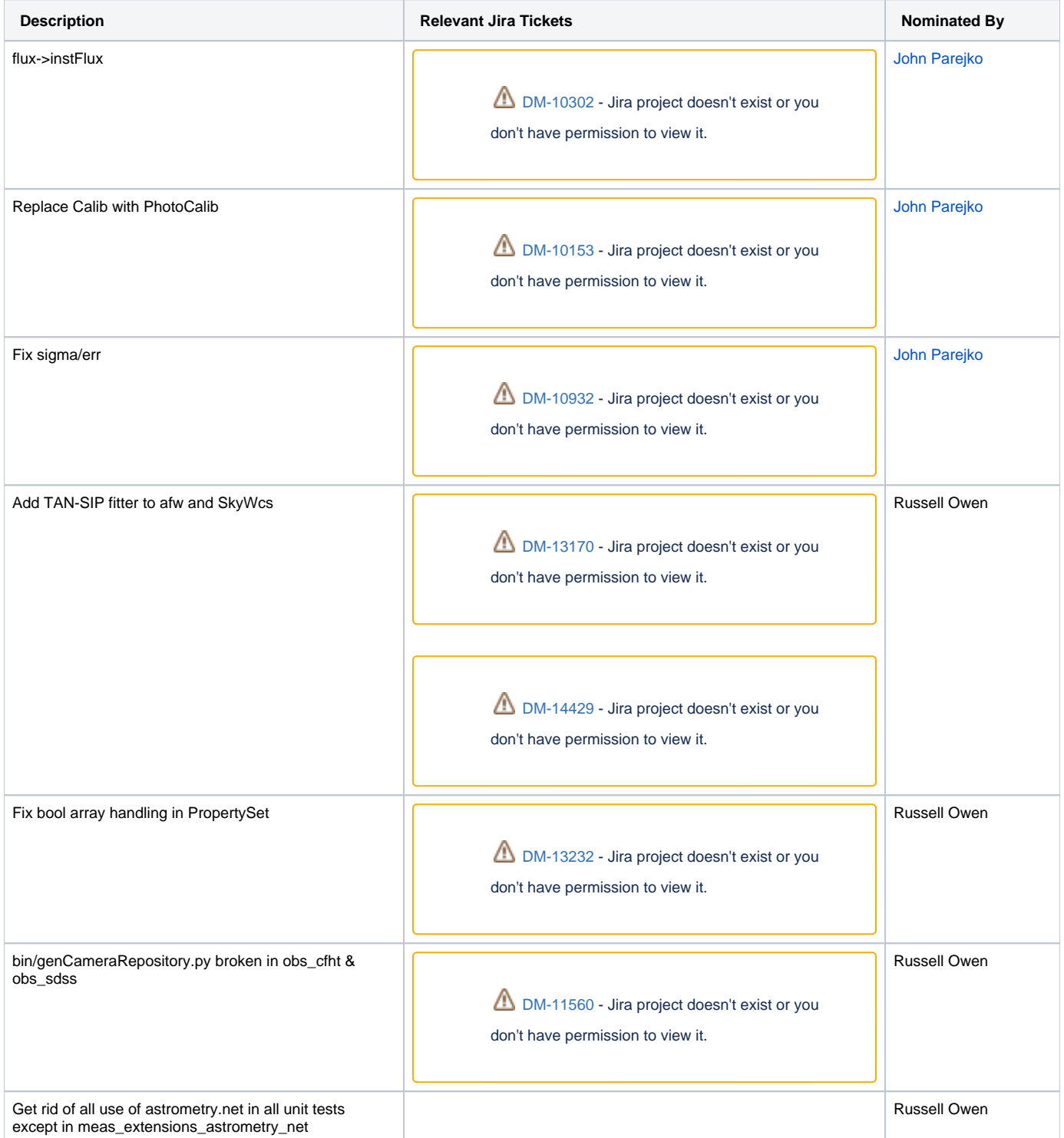

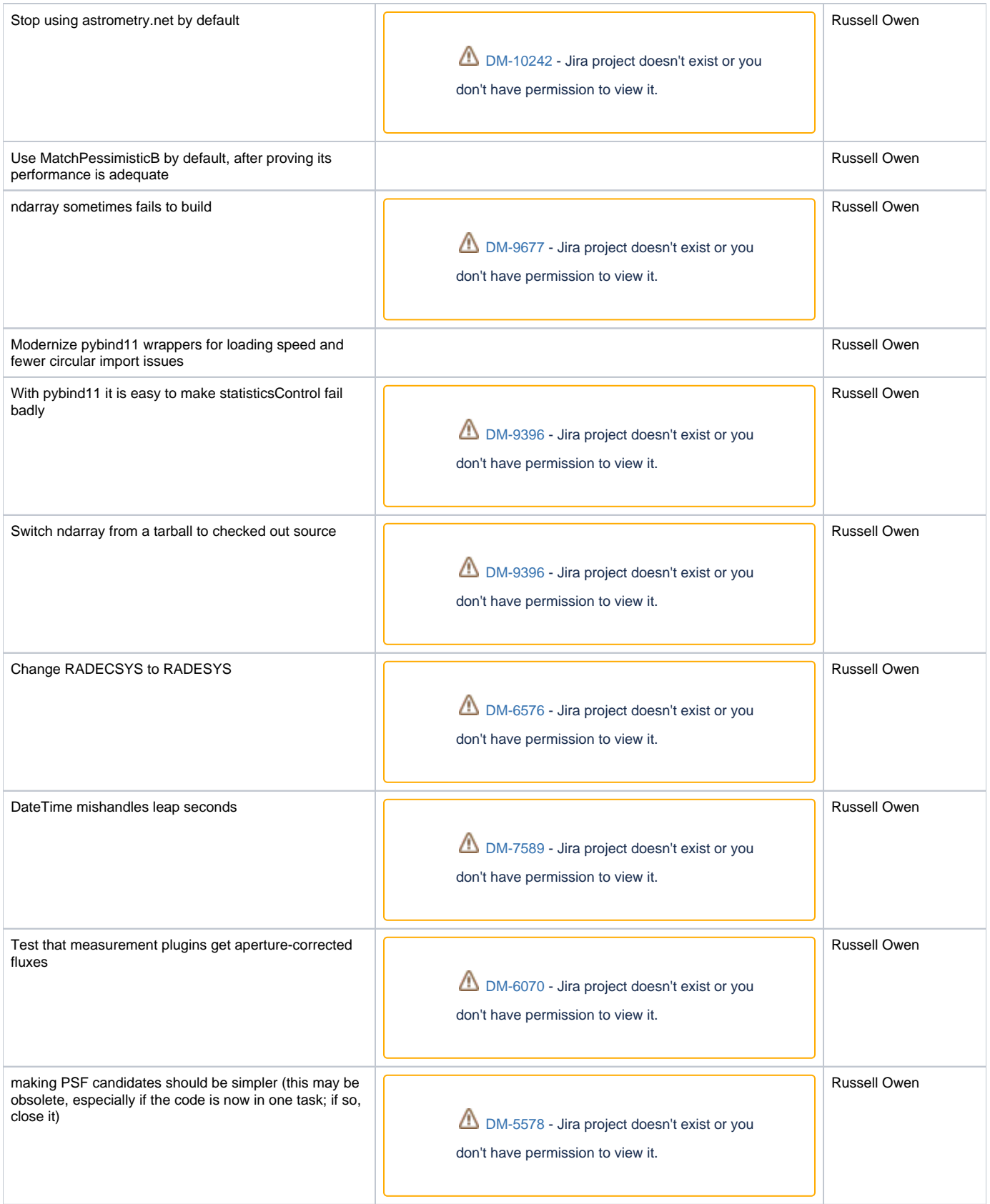

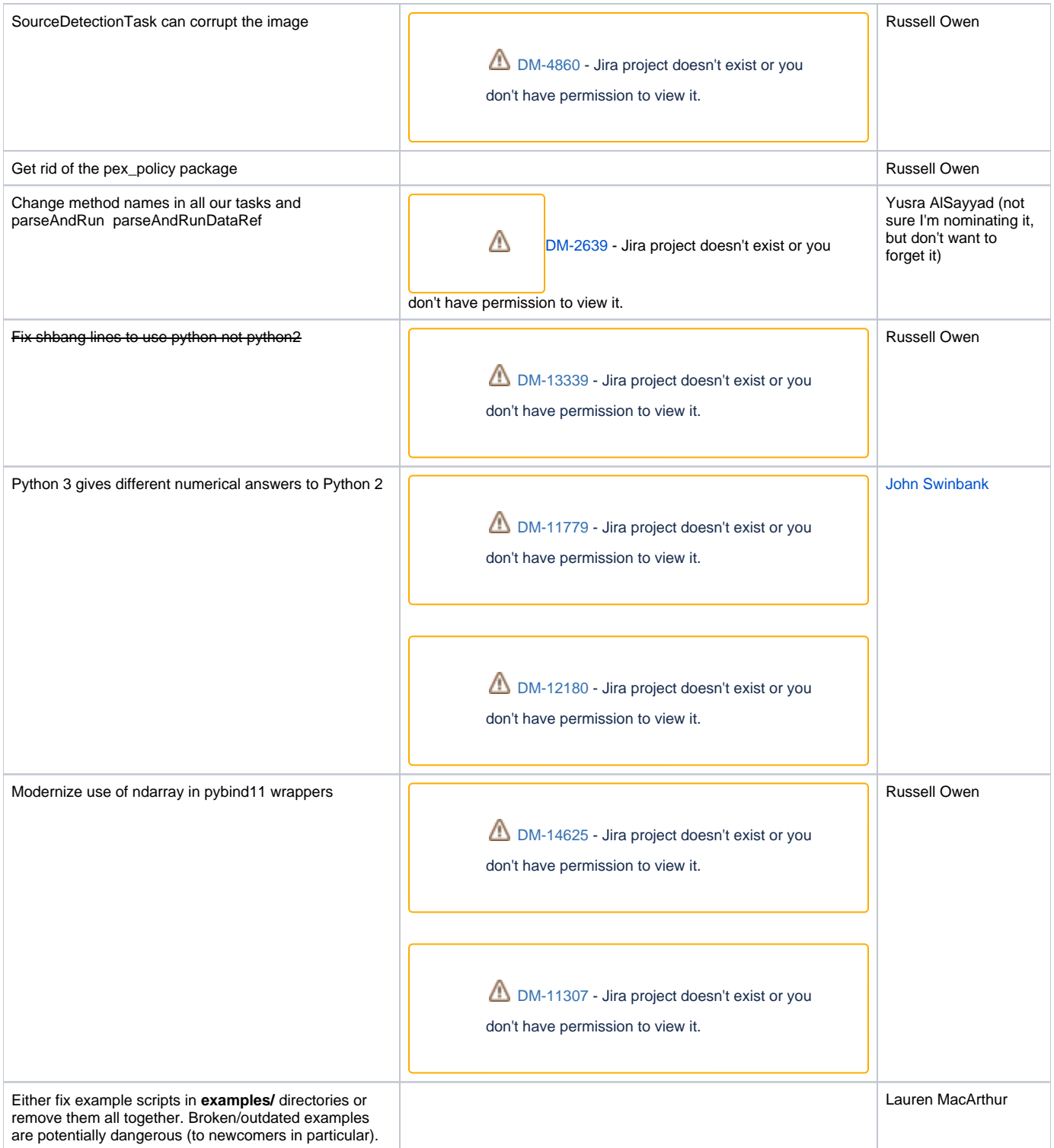